# **TeilnehmerInnen des Projekts:**

Annika **Angélique** Fabian Roman

# **Kurzbeschreibung**

Das Ziel des Projektes besteht darin die komplizierten Abläufe im menschlichen Gehirn auf eine einfach, innovative Art zu visualisieren.

# **Zum Projekt**

# **Kommunikation**

Art der Kommunikation/ Präsentationsform Das Gehirn wird als interaktives, selbstlechtendes Modell präsentiert

Wo und wie wird das Projekt ausgestellt? Das Modell wird am 22.4.2023 im Motion Lab ausgestellt

Anpassung an die Zuhörerschaft (folgt)

An wen ist euer Projekt gerichtet? Jugendliche und Erwachsene Laien

# Wieso ist es an diese Zielgruppe gerichtet?

Vorausgesetzt werden Lesefähigkeiten (für die Texte), welche für Kinder zu schwierig sein werden. Wir hoffen außerdem, dass sich Leute, welche vielleicht nicht so viel zum Gehirn wissen, durch unser Modell inspirieren lassen, selbst weiter zum Gehirn zu recherchieren.

# **Kommunikationsziel/Kernaussagen**

Welches Ziel verfolgt ihr mit dem Projekt? Darstellung eines wissenschaftlichen Sachverhalts auf eine ansprechende, verständliche Art und Weise.

# **Bauanleitung** (folgt)

Materialliste

- Holz für die Kiste
- Kunststoff für den 3D-Druck
- Arduino Nano
- Platine (/Steckplatine für die Anfangsphase)
- diverse Kabel
- Stecksockel
- programmierbare LED-Streifen (WS2812B)
- Druckknöpfe
- Kunststoffrohr
- Netzteil
- sonstiges Bastelmaterial:
	- o Kleber um die Hirnhälften zusammenzukleben (in unserem Fall Heißklebepistole);
	- Klebeband um die LEDs innerhalb des Hirns ein wenig zu befestigen;
	- Doppelseitiges Klebeband, Papier und Folie für die QR Codes;
	- Styropor/Schaumstoff für die Befestigung der Platine innerhalb der Kiste

### Arbeitsschritte & Zusammenbau

- die Recherche dafür, was wir darstellen wollten, zog sich durch das ganze Semester nebenbei. Kriterien für die Recherche waren:
	- $\circ$  bevorzugte Methodik: fMRT (häufig verwendet für die Lokalisation von aktiven Hirnarealen während spezifischer Prozesse)
	- am besten Meta-Analysen; schließlich nahmen wir aber auch einzelne Studien zusammen mit Grundliteratur/Lehrbüchern
	- publiziert in einer wissenschaftlichen Publikation (idealerweise peer reviewed)
- schließlich entschieden wir uns für jene Prozesse, von denen wir dachten, dass sie für die BesucherInnen am interessantesten wären, und welche sich am besten im Modell darstellen lassen würden
- 1. Das Gehirn wurde als Hohlkörper in zwei Hälften (horizontal) 3D gedruckt
- 2. Der LED-Streifen wurde durch die Öffnung an der unteren Hälfte eingesetzt und gleichmäßig auf die zu beleuchtenden Areale aufgeteilt

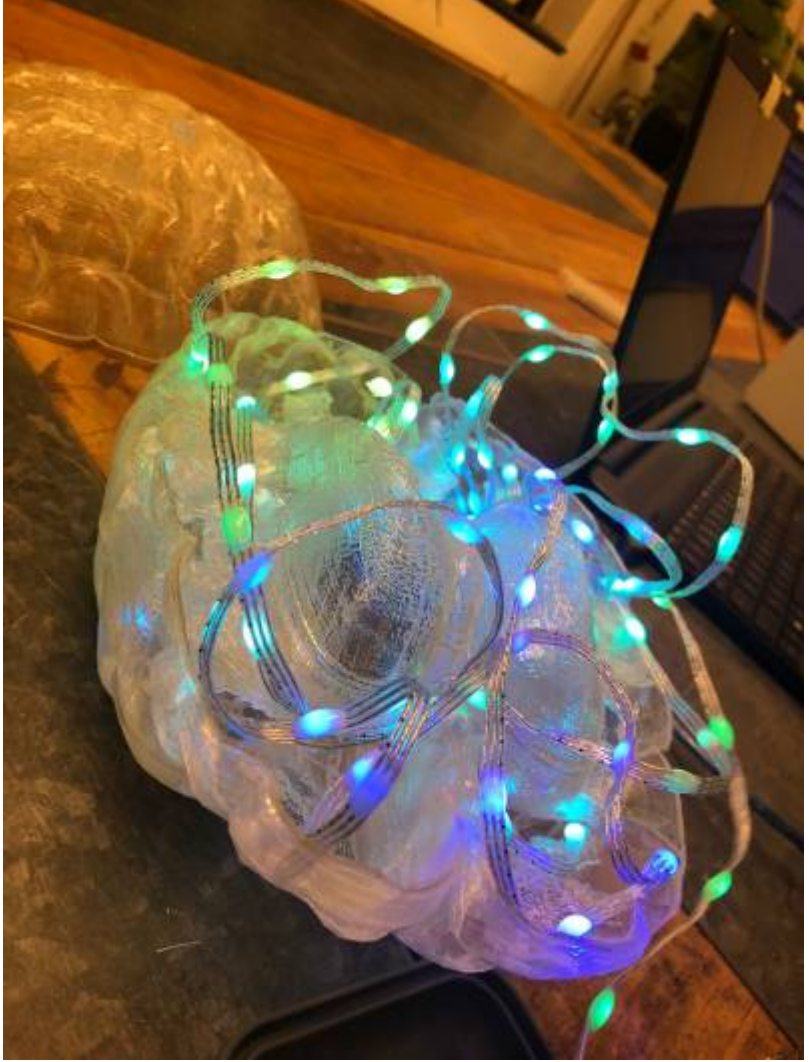

- 3.
- 4. Das Gehirn und die Knöpfe wurden wie folgt an den Arduino angeschlossen und alles auf der Platine befestigt:
	- 1.

dabei haben wir den Arduino auf Stecksockeln platziert, um ihn im Falle des Falls austauschen zu können

- 5. Das Holz wurde zu einer Kiste zusammengebaut, in die wir insgesamt Löcher für die 5 Knöpfe und das Rohr für das Gehirn gebohrt haben
- 6. Die Kabel für das Gehirn wurden durch das Rohr verlegt
- 7. Das Rohr mit dem Gehirn und die Knöpfe wurde auf der Kiste montiert
- 8. Die Platine mit dem Arduino wurde an der Kiste befestigt und die Kabel mit dem Arduino verbunden
- ab dem Punkt, ab welchem wir das Gehirn erfolgreich an den Arduino angeschlossen hatten, wurde am Code gearbeitet
- 1. zuerst haben wir einfach ein paar Effekte ausprobiert um zu schauen, welche sich später für die Ausstellung eignen würden, und um sich mit der Programmiersprache vertraut zu machen
- 2. schließlich haben wir die LEDs so verlegt, dass alle Hauptareale (siehe Theorie) ungefähr gleichmäßig beleuchtet werden
- 3. nachdem die Aufteilung in die 5 Regionen unseres Modells geklappt hat, haben wir mithilfe der Literatur die LEDs lokalisiert, welche für den jeweiligen Prozess aufleuchten sollen
- 4. zuletzt mussten wir die Knöpfe und den Effekt des flackernden Lichts in den Code einbauen

Hier ist unser Code:

### Wie baut man das Projekt auf Veranstaltungen auf?

Da sich das Gehirn mit dem Rohr von der Kiste separieren lassen, müssen vor Ort nur diese Teile wieder zusammengefügt werden, und die jeweiligen Kabel verbunden werden.

# Probleme, Tipps & Verbesserungsvorschläge?

Anders als zuvor gedacht, war der 3D-Druck das geringste Problem – das schwierigste waren der Code für die LEDs und die Verkabelung mit dem Arduino. Der Code war insofern schwierig, da wir den Speicherplatz des Arduino im Hinterkopf behalten mussten. Da wir bisher auch keine Erfahrungen mit der Programmierung für Arduinos und all seinen Eigenheiten hatten, ist unser finaler Code sicherlich noch verbesserungsdürftig. Da er für uns aber so funktioniert hatte, und einigermaßen frei von Bugs war, hatten wir uns schließlich entschieden, ihn so zu belassen.

Des Weiteren hatten wir während der Testphase mit mit zu kurzen Kabeln und einer Steckplatine gearbeitet, was zu ein wenig Stress kurz vor der Präsentation/Veranstaltung führte. Schließlich mussten wir die Kabel verlängern und den Arduino mit Stecksockeln auf eine Platine löten, was viel Zeit in Anspruch genommen hat da wir nicht viel Erfahrung mit dem Löten hatten und ein provisorischer Ansatz für die Kabelverlängerung sich als nicht ideal herausstellte. Es wäre besser gewesen, hätten wir zumindest schon die Kabel vorher verlängert, um uns diese zusätzliche Arbeit in den letzten Tagen vor der Präsentation zu ersparen.

### Was muss beachtet werden, wenn man das Projekt weitermachen will?

Unsere derzeitige Verkabelung ist sehr sporadisch, und die Funktionen durch den Code bisher limitiert. Dort gibt es sicherlich Ausbaumöglichkeiten, bei welchen man dann allerdings auch einen anderen Arduino brauchen wird.

nützliche Tipps zur Wartung des Projekts

### **Fazit**

Erkenntnisse & Ausblick: (folgt)

# **Theorie**

### **Die fünf Zonen unseres Hirnmodells**

- das **limbische System** (rot) – es befindet sich unter dem Kortex und besteht aus mehreren Strukturen, weshalb diese auch als subkortikale Strukturen bezeichnet werden können. Aktivität hier bedeutet oftmals, dass wir Angst haben, uns auf etwas freuen, oder auch, dass wir traurig sind; die Strukturen haben also oft mit Emotionen zu tun

- der **Temporallappen** (blau) – hier befindet sich der Teil des Kortex für unser Gehör, aber auch andere Informationen, welche z.B. für Sprache und Gedächtnis wichtig sind, werden hier verarbeitet - der **Okzipitallappen** (grün) – hier liegt die erste Anlaufstelle für visuelle Informationen, d.h. was wir sehen, wird hier als erstes verarbeitet

- der **Parietallappen** (gelb) – die Aktivität hier hängt oft mit Empfindungen zusammen, da sich hier

der Teil des Kortex für unseren Tastsinn und die Koordination unserer Bewegungen befindet; außerdem kommen auch Informationen aus dem Okzipitallappen hier entlang, die mit dem Sehen zu tun haben

- der **Frontallappen** (lila) – oft sind die Zellen hier aktiv, wenn es um kontrollierte kognitive Prozesse oder Belohnung geht; außerdem findet sich hier der primäre Kortex für Bewegungen - in der Falte zwischen Temporal- und Frontallappen, in unserem Modell nicht extra beleuchtet, befindet sich außerdem der so genannte Inselkortex, oder auch **Insula**. Dort werden vorwiegend Informationen zu Emotionen verarbeitet, sie spielt aber auch eine wichtige Rolle für unseren Sinn für Geschmack $1$ 

### **Musik hören, die man mag**

Wenn man Musik hört, wird logischerweise zuerst unser Hörsystem aktiviert, welches sich im **Temporallappen** (blau) befindet. Des Weiteren werden auch Neuronen aus dem **limbischen System** (rot) und **Frontallappen** (lila) aktiv – diese signalisieren oft, dass man sich belohnt fühlt oder dass man glücklich ist!<sup>[2\)](#page--1-0)</sup>

### **Sprache**

Sprache ist natürlich eine komplexe Fähigkeit, doch sie lässt sich in verschiedene Prozesse aufteilen. In den meisten Fällen nehmen wir Sprache über unsere Ohren wahr. Deshalb sind Neuronen im **Temporallappen** (blau) aktiv. Da Sprache unser Bewegungssystem benötigt, sind auch Teile des **Frontallappens** (lila) aktiviert. In Hinblick darauf, wie wir die Bedeutung von Wörtern speichern, gibt es die Idee, dass relevante neuronale Netzwerke diese Informationen speichern. Zum Beispiel: Wörter wie "treten", würden unter anderem den Teil des motorischen Kortex für unsere Beine aktivieren, weshalb der **Frontal**- (lila) und **Parietallappen** (gelb) in unserem Modell ebenfalls leuchten. Im Fall von emotionalen Wörtern, wie z.B. "Angst", wäre dann auch unser **limbisches System** (rot) aktiv. Wichtig zu erwähnen, auch wenn im Modell nicht dargestellt: neben gesprochener Sprache gibt es auch die Gebärdensprache für gehörlose Menschen. Sie unterscheidet sich von gesprochener Sprache im Wesentlichen darin, dass logischerweise keine akustischen Informationen verarbeitet werden müssen, sondern vorwiegend visuelle. Das bedeutet, mehr Aktivität im **Okzipitallappen** (grün) bei der Wahrnehmung von Sprache, und mehr Aktivität im **Parietallappen** (gelb) (für die Koordination von Bewegungen) bei der Produktion von Sprache.

Es gibt auch weitere feine Unterschiede, doch im Allgemeinen lässt sich sagen, dass Gebärdensprache ähnliche Hirnareale aktiviert, wie gesprochene Sprache – Informationen basieren allerdings nur auf einer anderen Modalität, d.h. visuellen und nicht akustischen Informationen.[3\)](#page--1-0)

#### **Schmerzen**

Schmerz ist ebenfalls eine komplexe Sache – es gibt einen akuten Schmerz, wenn man z.B. barfuß auf einen Legostein tritt, aber es gibt auch Schmerzen, welche chronisch sind und damit immer im Hintergrund existieren. Außerdem gibt es Schmerzen, die keiner spezifischen körperlichen Ursache entstammen, sondern durch soziale oder emotionale Situationen entstehen, wie z.B. bei der Trauer um einen Verstorbenen.

Dargestellt wird der akute Schmerz, wobei Neuronen in unserem **limbischen System** (rot) aktiv sind, da wir auch in dieser Situationen Emotionen empfinden. Außerdem sind jene, welche das betroffene Körperteil betreffen, im **Parietallappen** (gelb) aktiv. In dem Fall des Lego-Beispiels sollte dann der Teil des Empfindungs-kortex für den Fuß aktiviert werden. Zuletzt werden auch einige Neuronen im **Frontallappen** (lila) aktiv; diese haben mit der Kontrolle von Emotionen zu tun, und auch mit der Kontrolle von Bewegungen – wenn man z.B. vor Schmerz auf und ab springt.<sup>[4\)](#page--1-0)</sup>

### **Schokolade essen**

Beim Essen von Schokolade werden Neuronen in unserem **limbischen System** (rot) aktiviert, da wir oftmals dabei positive Emotionen empfinden. Ebenso spielt für diese Emotionen die **Insula** (blau; zwischen Temporal- und Frontallappen) eine wichtige Rolle. Um diese Empfindungen zu kontrollieren, erhöhen Teile unseres **Frontallappens** (lila) ihre Aktivität. Außerdem, da wir unser Geschmackssinn ebenfalls unseren Tastsinn benötigt, ist der **Parietallappen** (gelb) aktiv.[5\)](#page--1-0)

Bei genauerem Hinsehen könnte auffallen, dass die Aktivität für das Schokolade Essen der von Schmerz sehr ähnelt. Hierbei ist wichtig anzumerken, dass Funktion und Struktur nicht 1:1 übereinstimmen. Nicht immer steht eine Struktur für ausschließlich eine Funktion. Allerdings könnte man auch argumentieren, dass sich die beiden Situationen ähneln: bei beiden geht es um Empfindungen, ausgelöst durch unseren Tastsinn. Der Teufel steckt jedoch im Detail. Dass es sich bei Schmerz um eine negative Empfindung, und beim Schokolade essen um eine positive handelt, wird durch sehr spezifische Nervenstränge und chemische Prozesse (Neurotransmitter) reguliert. Diese Aspekte bedürften einer noch spezifischeren Darstellung als der in unserem Modell, doch es ist wichtig zu betonen, dass sie trotzdem eine zentrale Rolle für unsere Hirnaktivität spielen.

### **Quellen:**

[1\)](#page--1-0)

[3\)](#page--1-0)

[5\)](#page--1-0)

Gazzaniga, M. S. (2019). Cognitive neuroscience: the biology of the mind / Michael S. Gazzaniga (University of California, Santa Barbara), Richard B. Ivry (University of California, Berkeley), George R. Mangun (University of California, Davis) (Fifth edition ed.). New York London: W.W. Norton & Company.  $2)$ 

Koelsch, S. (2020). A coordinate-based meta-analysis of music-evoked emotions. NeuroImage, 223, 117350. <https://doi.org/10.1016/j.neuroimage.2020.117350>

Pulvermüller, F. (2018). Neural reuse of action perception circuits for language, concepts and communication. Progress in Neurobiology, 160, 1-44. <https://doi.org/10.1016/j.pneurobio.2017.07.001> Emmorey, K. (2021). New Perspectives on the Neurobiology of Sign Languages [Review]. Frontiers in Communication, 6.<https://doi.org/10.3389/fcomm.2021.748430>\\

[4\)](#page--1-0) Tanasescu, R., Cottam, W. J., Condon, L., Tench, C. R., & Auer, D. P. (2016). Functional reorganisation in chronic pain and neural correlates of pain sensitisation: A coordinate based meta-analysis of 266 cutaneous pain fMRI studies. Neuroscience & Biobehavioral Reviews, 68, 120-133. <https://doi.org/10.1016/j.neubiorev.2016.04.001>

Khera, T., & Rangasamy, V. (2021). Cognition and Pain: A Review [Review]. Frontiers in Psychology, 12.<https://doi.org/10.3389/fpsyg.2021.673962>

Frankort, A., Roefs, A., Siep, N., Roebroeck, A., Havermans, R., & Jansen, A. (2015). Neural predictors of chocolate intake following chocolate exposure. Appetite, 87, 98-107. <https://doi.org/10.1016/j.appet.2014.12.204>

Alonso-Alonso, M., Woods, S. C., Pelchat, M., Grigson, P. S., Stice, E., Farooqi, S., Khoo, C. S., Mattes, R. D., & Beauchamp, G. K. (2015). Food reward system: current perspectives and future research needs. Nutrition Reviews, 73(5), 296-307. <https://doi.org/10.1093/nutrit/nuv002> Iannetti, G. D., & Mouraux, A. (2010). From the neuromatrix to the pain matrix (and back).

Experimental Brain Research, 205(1), 1-12.<https://doi.org/10.1007/s00221-010-2340-1>

Lee, M. C., & Tracey, I. (2013). Imaging pain: a potent means for investigating pain mechanisms in patients. British Journal of Anaesthesia, 111(1), 64-72.<https://doi.org/10.1093/bja/aet174>

Project Sci.Com Wiki - http://www.labprepare.tu-berlin.de/wiki/

From: <http://www.labprepare.tu-berlin.de/wiki/> - **Project Sci.Com Wiki**

Permanent link: **[http://www.labprepare.tu-berlin.de/wiki/doku.php?id=led\\_gehirn&rev=1682074155](http://www.labprepare.tu-berlin.de/wiki/doku.php?id=led_gehirn&rev=1682074155)**

Last update: **2023/04/21 12:49**

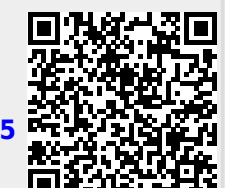